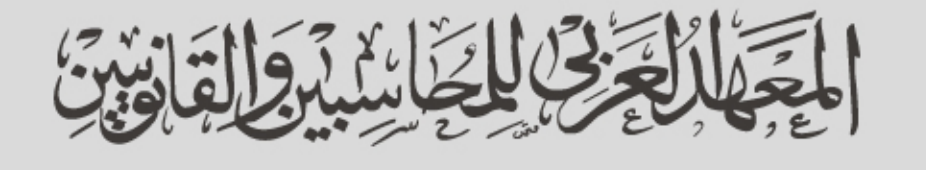

ARAB INSTITUTE FOR ACCOUNTANTS & LEGAL

# **ACCREDITED INVESTMENT PROGRAM (AIP)**

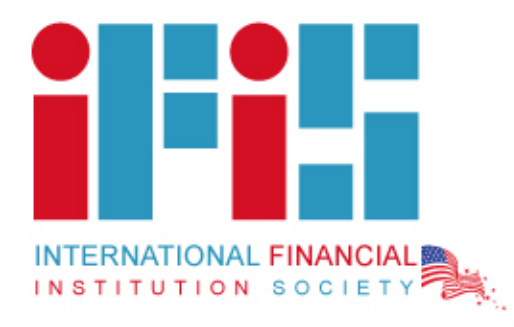

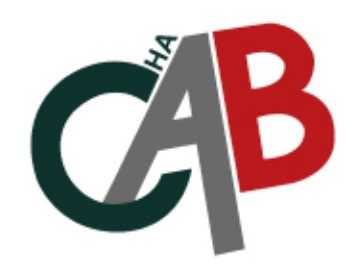

**High Authority Council** for Arab Banekers

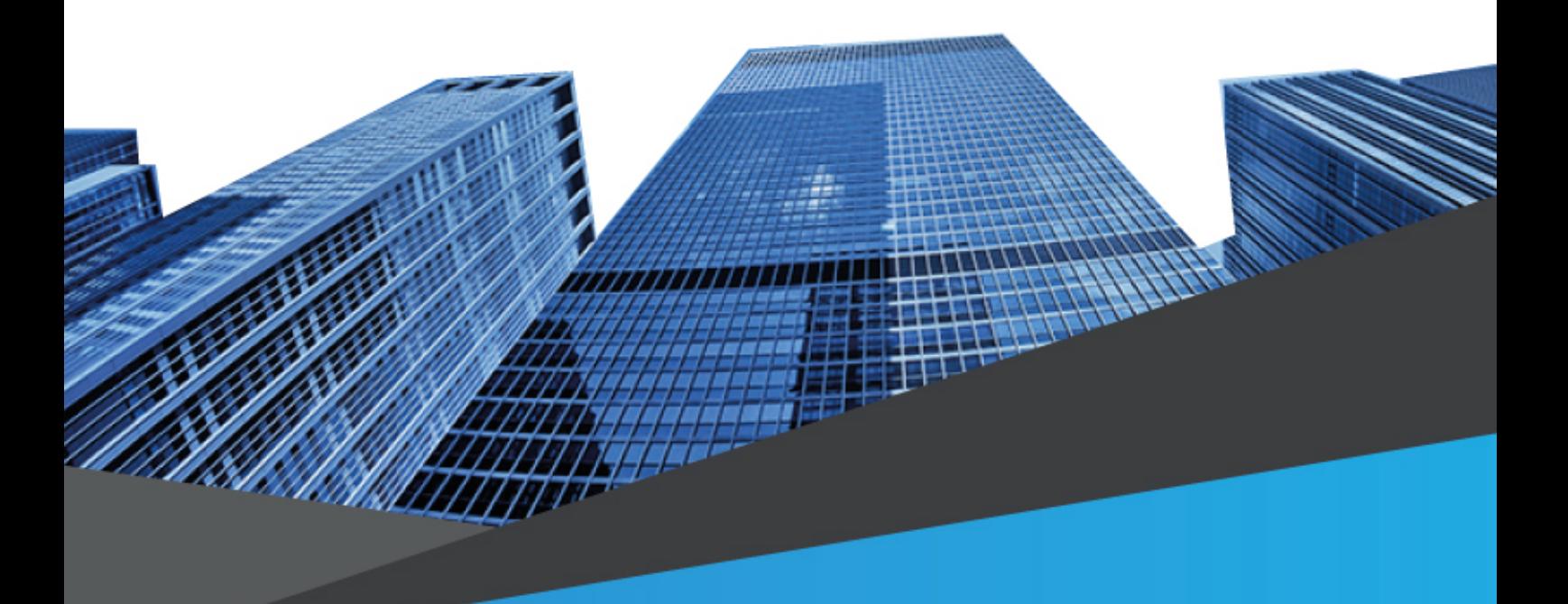

### **ACCREDITED INVESTMENT PROGRAM (AIP)**

#### **COURSE OVERVIEW**

This course reviews financial and investment concepts, theories, models, and strategies. Participants will develop the skills and resources needed to build and manage successful investment portfolios. The faculty team help participants navigate the complex and sometimes confusing world of investment thought and application. Participants will learn to develop investment strategies and portfolios based on client goals and objectives, time horizon, and risk tolerance.

#### **COURSE PARTS**

Introduction

**Ethics and regulations** 

a review of financial fundamentals (including statistics, time value of

money,

and economic analysis)

risk management

performance measurement and analysis

raditional and alternative investments

portfolio theory and models

behavioral finance

investment consulting process

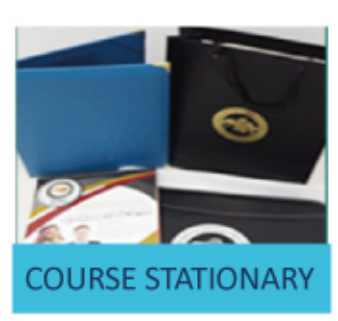

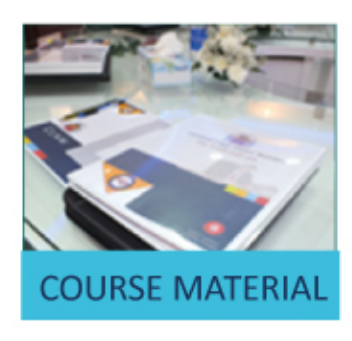

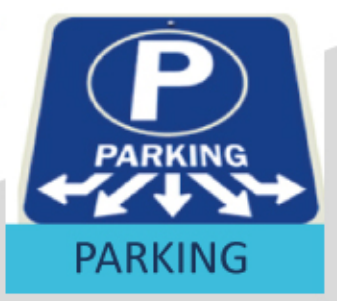

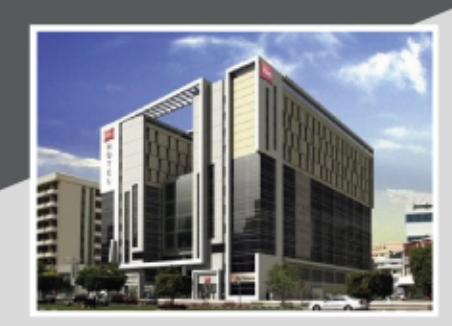

## **TOLL FREE: 800 24 25 63**

Tel: +971 4 29 44 001 Mob: +971 50 108 71 71 

PO Box 95277 Office 1004 Al Rigga Business Center Ibis Hotel Bldg. Al Rigga Rd Deira Dubai UAE